# **Kleine Strichlehre**

## **Worum geht es?**

Es gibt verschiedene Typen von Strichen, die in Texten eine ganz unterschiedliche Funktion haben und – korrekt verwendet – das Lesen beträchtlich erleichtern. Sie werden allerdings in Texten ohne professionelle Bearbeitung selten konsequent verwendet. Erschwerend kommt hinzu, dass Textverarbeitungsprogramme häufig Striche **falsch** ersetzen. So wird z.B. von der aktuellen Version von MS Word der Bindestrich vor Wortteilen automatisch durch den Gedankenstrich ersetzt: aus korrektem  *ung* macht die Textverarbeitung falsches *–ung.* Dieser Automatismus sollte daher entweder abgestellt oder von Hand korrigiert werden.

#### **Zur Bezeichung**

Die üblichen Striche werden meist nach ihrer dominierenden Funktion benannt. In der Typographie werden sie hingegen nach ihrer Breite in einem gedachten Quadrat ("Geviert", noch aus den Zeiten des Bleisatzes) bezeichnet, das die Fläche eines gedruckten Buchstabens umreißt. Der Geviertstrich nimmt die ganze Breite dieses Quadrates ein, der Halbgeviertstrich entsprechend die Hälfte und der Viertelgeviertstrich ein Viertel.

## **Bindestrich / Viertelgeviertstrich (-)**

Dieser Strich wird bei unselbstständigen Wortteilen verwendet:

- als Trennstrich bei der Silbentrennung am Zeilenende;
- als Bindestrich bei Wörtern aus zwei Bestandteilen wie *H-Milch;*
- als Ergänzungsstrich bei Wörtern mit ausgelassenen Wortteilen: *Hals- und Beinbruch;*
- und, besonders wichtig, in der Linguistik vor bzw. nach Morphemen: *ex-, -heit.*

#### **Gedankenstrich / Halbgeviertstrich (–)**

Der Gedankenstrich steht zwischen selbstständigen Wörtern und ist von Leerschritten umgeben. So kann er bei Einschüben – die etwa Beispiele oder Erklärungen anführen – verwendet werden und ersetzt dann Komma oder Klammer. Gern wird er auch einzeln verwendet – dann kann er eine Denkpause symbolisieren.

Der Gedankenstrich wird auch als Minuszeichen verwendet, obwohl es hierfür strenggenommen noch ein eigenes Zeichen gibt, das etwas dicker ist.

## **Spiegelstrich / Geviertstrich (—)**

Er findet im Deutschen vor allem als Auflistungszeichen Verwendung:

- $-$  RUB.
- $-\mathsf{UDE}$ .
- TU Dortmund.

(Im angelsächsischen Sprachgebrauch wird der Geviertstrich auch als Gedankenstrich verwendet, und zwar ohne umgebende Wortabstände: *really—only tomorrow?* Diese Verwendung stößt aber wegen der optischen Unausgewogenheit gelegentlich auf Kritik; sie wird auch im Englischen häufig durch den Gedankenstrich bzw. Halbgeviertstrich mit Leerschritten ersetzt: *really – only tomorrow?*)

#### **Wo finde ich diese Striche?**

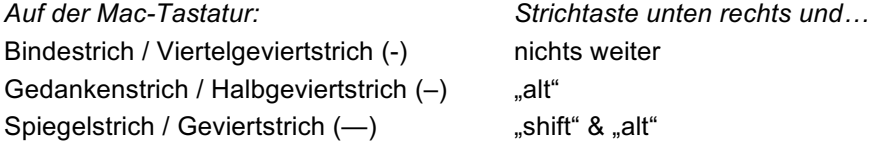